# Artículo de Interés GeneralArtículo de Interés General

# **Consultas frecuentes sobre matriculación y**

## **monotributo**

## **Pensa Elena y Godetti Erica**

Comité Editorial Revista ECOS

[ecosrevistacientifica@gmail.com](mailto:ecosrevistacientifica@gmail.com)

MUSICOTERAPIA

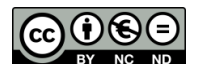

ECOS - Revista Científica de Musicoterapia y Disciplinas Afines (ISSN 2718-6199)

<http://revistas.unlp.edu.ar/ECOS>

ECOS es una publicación de Cátedra Libre Musicoterapia (UNLP) Fecha de correspondencia: Recibido: 2/1/2017

Todas las obras de ECOS están bajo una licencia de Creative Commons

 Reconocimiento-No Comercial - Sin Obra Derivada 4.0 Internacional. Puede copiarla, distribuirla y comunicarla públicamente siempre que cite su autor y la revista que lo publica (ECOS - Revista Científica de Musicoterapia y Disciplinas Afines) agregando la dirección URL y/o el enlace de la revista. No la utilice para fines comerciales y no haga con ella obra derivada.

## **Cómo citar**

Pensa, E., y Godetti,E. (2017). Consultas frecuentes sobre matriculación y monotributo. *ECOS - Revista Científica de Musicoterapia y Disciplinas Afines, 2*(1), 18-23.

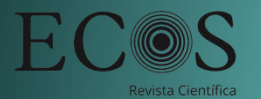

## **Resumen**

En respuesta a preguntas frecuentes entre colegas que comienzan a dar sus primeros pasos en el ámbito laboral como musicoterapeutas profesionales; hemos recopilado aquellas instancias que comprenden aspectos que hacen a la organización y administración de la documentación necesaria para cumplir con el marco legal del ejercicio profesional. El crecimiento de la demanda de musicoterapia por parte de distintos sectores de la salud y el marco legal que ha dado la **Ley 27.153** hace necesario, no solo que cada uno de los profesionales regularice su situación en todos los tramites que les competen, como así también que insten a otros colegas.

*Palabras claves:* monotributo, matriculación, ámbito laboral, musicoterapia.

## **Frequent inquiries about enrollment in Music therapy**

## **Abstract**

In response to frequently asked questions from colleagues who are beginning to take their first steps in the workplace as professional music therapists; We have compiled those instances that include aspects that make the organization and administration of the documentation necessary to comply with the legal framework of professional practice. The growth in the demand for music therapy by different health sectors and the legal framework that Law 27,153 has given makes it necessary, not only for each of the professionals to regularize their situation in all the procedures that concern them, as well as to urge other colleagues.

# **¿Cómo puedo tramitar la Matrícula Nacional?**

Para tramitar la Matricula Nacional de Musicoterapeuta en CABA, se debe gestionar un turno online en la siguiente dirección

## <http://rups.msal.gov.ar/turnos/solicitar/matriculacion>

Atención: Los turnos otorgados por el Ministerio de Salud pueden demorar hasta 15 días. Para obtener un turno de matriculación deberán poseer la fecha de expedición de su título universitario.

La documentación a presentar para la Matriculación es la siguiente:

1. DNI (original y copia)

2. Constancia de CUIT (se puede descargar de la siguiente dirección:

https://seti.afip.gob.ar/padron-puc-constanciainternet/consultaconstanciaaction.do

3. Título original<sup>1</sup>.

4. Copia del Título (reducción) en doble faz con todos los sellos posteriores.

Esta copia puede gestionarse en el Ministerio de Salud en una fotocopiadora que se encuentra en planta baja. Puede hacerse el día que concurre a la matriculación.

Con toda la documentación, se abona un arancel por el trámite (el cual puede consultar en la página del Ministerio de Salud), toman una fotografía en el momento y se retira con la matrícula.

# **¿Cómo puedo tramitar la Matrícula Provincial?**

Este trámite solo puede realizarse en la ciudad de La Plata, tiene validez en toda la Provincia de Buenos Aires.

## Trámites previos a la matriculación:

Concurrir a cualquier sucursal del Banco Provincia o de la red de BAPRO-PAGOS y realizar:

a) Interdepósito por la suma de ciento ochenta y cuatro pesos (\$ 184) en la cuenta corriente nº 1696/2 sucursal 2000 del Banco Provincia a nombre de la Dirección de Fiscalización Sanitaria.

b) un timbrado en hoja en blanco por valor de \$17. c) sacar dos fotocopias a cada comprobante.

Se sugiere hacer este trámite con anterioridad al día de la matriculación. Ante cualquier inconveniente se puede realizar dichos pagos en la sucursal del Banco Provincia de calle 13 y 48 (La Plata) cuyo horario de atención es de 8 a 13 hs.

<sup>1</sup> Los títulos que se hayan expedido a partir del 2012 no requieren legalización en el Ministerio de Educación o Ministerio del Interior. Los títulos expedidos a partir de 2017 otorgados por las casas de estudios con dichas instancias cumplidas.

El horario de atención es de lunes a viernes, de 8 a 12 horas y el trámite se realiza en el día, previa solicitud de turno vía web en:

[http://www.ms.gba.gov.ar/](http://www.ms.gba.gov.ar/%20en%20la%20pesta%C3%B1a%20%22RUP%20-%20Turno%20Matr%C3%ADculas%22) en la pestaña "RUP - Turno Matrículas"

Concurrir el día y hora del turno a la Dirección de Fiscalización Sanitaria, Departamento de Ejercicio de las Profesiones, Calle 51 nº 1120 (entre 17 y 18, a 3 cuadras de la plaza Moreno del lado de la Catedral)

Es necesario concurrir con la siguiente documentación:

- a) Comprobantes de los pagos efectuados en Banco Provincia (original y 2 fotocopias A4)
- b) DNI original y fotocopia A4 de 1era, 2da hoja y cambio de domicilio.
- c) Título o Diploma original legalizado<sup>2</sup> y fotocopia A4.
- d) Impresión del comprobante del turno.

# **¿Qué es el Registro Nacional de Prestadores (RNP) y como ser**

## **parte del mismo?**

Es el Registro público en el que se inscriben los prestadores de servicios de atención y rehabilitación a personas con discapacidad de todo el país que hayan sido categorizados o recategorizados de conformidad con las normas reglamentarias y complementarias de la Ley Nº 24.901 y, por lo tanto, forman parte del padrón de prestadores a nivel nacional. El Servicio Nacional de Rehabilitación tiene a su cargo la inscripción, permanencia y baja de la totalidad de las instituciones inscriptas en el Registro Nacional de Prestadores.

El trámite es gratuito. La inscripción al Registro permite a los prestadores formar parte del Sistema Único de Prestaciones Básicas de Atención Integral a Favor de las Personas con Discapacidad, facturar sus prestaciones de conformidad con el nomenclador vigente para ellas y celebrar en ese marco contratos con las Obras Sociales Nacionales u otros obligados a financiar las prestaciones (arts.  $2^{\circ}$  y  $7^{\circ}$  de la Ley  $N^{\circ}$  24.901). El Registro no es habilitante, por lo cual los prestadores pueden funcionar regularmente sin estar inscriptos en el mismo.

En la siguiente pagina pueden encontrar los datos para la inscripción en el mismo:

https:/[/www.snr.gob.ar/inscripcion-al-registro-o-categorizacion/](http://www.snr.gob.ar/inscripcion-al-registro-o-categorizacion/)

# **¿Cómo tramito el Monotributo?**

<sup>&</sup>lt;sup>2</sup> Los títulos que se hayan expedido a partir del 2012 no requieren legalización en el Ministerio de Educación o Ministerio del Interior. Los títulos expedidos a partir de 2017 otorgados por las casas de estudios con dichas instancias cumplidas.

El monotributo es una forma de pagar impuestos simplificada y de bajo costo para favorecer a los trabajadores independientes.Te permite emitir facturas, tener cobertura médica para vos y tu familia y acceder a una jubilación.

El primer paso es contar con un CUIT, clave fiscal y datos biométricos (escaneo del DNI, toma de foto, firma y huellas digitales). Esto se solicita en la dependencia de AFIP que corresponda según el domicilio fiscal, podés tomar un turno online en la página de la AFIP o acudir directamente a la dependencia correspondiente.

Podes consultar la dependencia más cercana a tu domicilio a través de la web:

https://servicios1.afip.gov.ar/genericos/buscadordependencias/dependencias.aspx

El domicilio fiscal es el del local o establecimiento, o el domicilio de residencia en caso que la actividad no se desarrolle en un lugar fijo.

Tenés que llevar:

- a) Original y fotocopia de tu DNI o de la documentación que acredite tu identidad.
- b) 2 de las siguientes constancias del domicilio fiscal:
- Original y fotocopia del certificado de domicilio expedido por autoridad policial.
- Original y fotocopia del acta de constatación notarial.
- Original y fotocopia de alguna factura de servicio público a nombre del contribuyente o responsable.
- Original y fotocopia del título de propiedad o contrato de alquiler o de "leasing", del inmueble cuyo domicilio se denuncia.
- Original y fotocopia del extracto de cuenta bancaria o del resumen de tarjeta de crédito, cuando el solicitante sea el titular de tales servicios.
- Original y fotocopia de la habilitación municipal o autorización municipal equivalente, cuando la actividad del solicitante se ejecute en inmuebles que requieran de la misma.

Una vez que te des de alta tenés que hacer algunas operaciones antes de comenzar a desarrollar tu actividad:

## **Darte de alta en la obra social elegida**

Si pagás una obra social con tu monotributo, tenés que acercarte a un centro de atención de la misma a darte de alta y/o hacer el trámite de derivación de aportes.

#### **Presentar la declaración jurada de salud en ANSES**

#### **Asignaciones Familiares**

## **Habilitar medios de facturación**

El sitio te va a indicar si te falta algún dato para poder hacer facturas electrónicas o solicitar talonarios para pedir facturas en papel en una imprenta.

En ambos casos tenés que declarar el domicilio de tu o tus puntos de venta.

Para solicitar la impresión de facturas, notas de crédito, notas de débito, remitos, etcétera, antes de concurrir a la imprenta, deberás solicitar el "Código de Autorización de Impresión" (CAI).

#### **Consultar con el organismo de rentas tributarias de tu provincia**

Según la provincia en la que vivas y en la que trabajes, tenés que hacer un trámite para vincular el monotributo de AFIP con los impuestos que tenés que pagar a nivel provincial.

Además periódicamente tenés que cumplir con ciertas obligaciones:

## **Pagar el monotributo**

Podés pagar hasta el día 20 de cada mes, generando un volante electrónico de pago (VEP) desde este mismo sitio.

## **Recategorizarte o confirmar tu categoría**

Los períodos de recategorización son cada 4 meses: en enero, mayo y septiembre, y cuando llegan tenés que evaluar tu actividad de los últimos 12 meses (facturación, gastos en locales y demás). Si hubo cambios en alguno de estos aspectos, tenés que ingresar con tu clave fiscal para recategorizarte informando los nuevos datos, de manera que el sistema te indique en qué categoría deberías estar.

En enero y mayo tenés la posibilidad de que, si no hubo modificaciones en el desarrollo de tu actividad, no ingresar a realizar ningún trámite.

Por el contrario, durante el mes de septiembre quienes no deban recategorizarse, tendrán que confirmar su categoría de forma obligatoria hasta el 20 de ese mes, ingresando a la opción "Mi categoría" que se habilitará en ese período tanto para ese trámite, como para la recategorización.

# **Teléfonos y direcciones útiles**

Ministerio de Salud: Lima 340 (9 de julio y Moreno)

<https://www.argentina.gob.ar/salud>

Registro Nacional de Prestadores- Superintendencia de Servicios de Salud:

<https://www.sssalud.gob.ar/?page=principalprest>

Ministerio de salud de la Provincia de Buenos Aires Dirección de Fiscalización Sanitaria Área Habilitaciones - Departamento de Ejercicio de las Profesiones Obtención de la Matrícula Profesional: Teléfono para consultas (0221) 429-2808 <http://www.ms.gba.gov.ar/matriculacion-rup/>

## **Referencias**

Ministerio de salud de la Provincia de Buenos Aires Dirección de Fiscalización Sanitaria (S/A). [http://www.ms.gba.gov.ar/matriculacion-rup/.](http://www.ms.gba.gov.ar/matriculacion-rup/) Consultado y recuperado el 1 de febrero del 2017.